*?* Що ОС має знати про процес?

#### *Де процес розміщений? Щоб знайти його.*

- Здебільшого в оперативній пам'яті...
- ...але частина може бути на диску.
- Можливо, неперервним діапазоном...
- ...або ні.
- Треба знати *адреси*

*Які атрибути має процес? Щоб керувати ним, тобто:*

- ...відрізнити його від інших процесів (ідентифікатор);
- ...знати, що йому можна, а що ні (безпекові атрибути);
- ...пам'ятати все, що стосується виконання процесу на ЦП;
- ...знати, чи цей процес важливіший за інші (пріоритети);
- ...стежити, скільки ресурсів процес споживає;
- ...знати про зв'язки процесу з відкритими файлами, пристроями введення-виведення і т. д.

Програмний код процесу Дані процесу Стек процесу Атрибути процесу

**Образ процесу** *(process image)*

*Атрибути - у блоці керування процесом.*

**Блок керування процесом** *(process control block, PCB)* сукупність атрибутів процесу, потрібних ОС для керування цим процесом.

*З точки зору програмування* блок керування процесом може бути організовано по-різному (наприклад, як струкури даних, як об'єкти).

*Деталі реалізації* блоку керування процесом залежать від конкретної ОС.

Але низка атрибутів блоку керування процесом досить *типова*.

### **Типові атрибути блоку керування процесом**

#### **Основні ідентифікатори**

- ідентифікатор процесу (Process IDentifier *PID*), унікальний у межах системи
- ідентифікатор батьківського процесу (parent PID, *PPID*)

**Інформація стану процесу** (використовується для перемикання контекстів)

- вміст регістрів ЦП, зокрема операнди, результат останньої команди, лічильник команд (яку команду виконувати наступною) тощо
- вказівники вершин стеків

#### **Безпекові атрибути**

- ідентифікатор користувача, від імені якого запущено процес
- ідентифікатор групи, від імені якої запущено процес
- інші безпекові атрибути

*(продовження - на наступному слайді)*

### **Типові атрибути блоку керування процесом** *(продовження)*

#### **Відомості для планувальника**

- стан процесу
- пріоритет (пріоритети)
- вказівники на черги, у яких перебуває процес
- відомості про подію, на яку очікує процес

#### **Відомості для керування пам'яттю**

• залежать від системи керування пам'яттю в ОС (базовий і межовий регістри, таблиця сегментів, таблиця сторінок тощо).

#### **Облік споживання процесом ресурсів**

- використаний час ЦП і загальний час роботи процесу
- часові обмеження тощо

#### **Відомості про введення-виведення**

- перелік пристроїв введення-виведення, виділених процесу
- перелік відкритих файлів тощо

## **4. Інтерактивні і фонові процеси. Створення і завершення процесу**

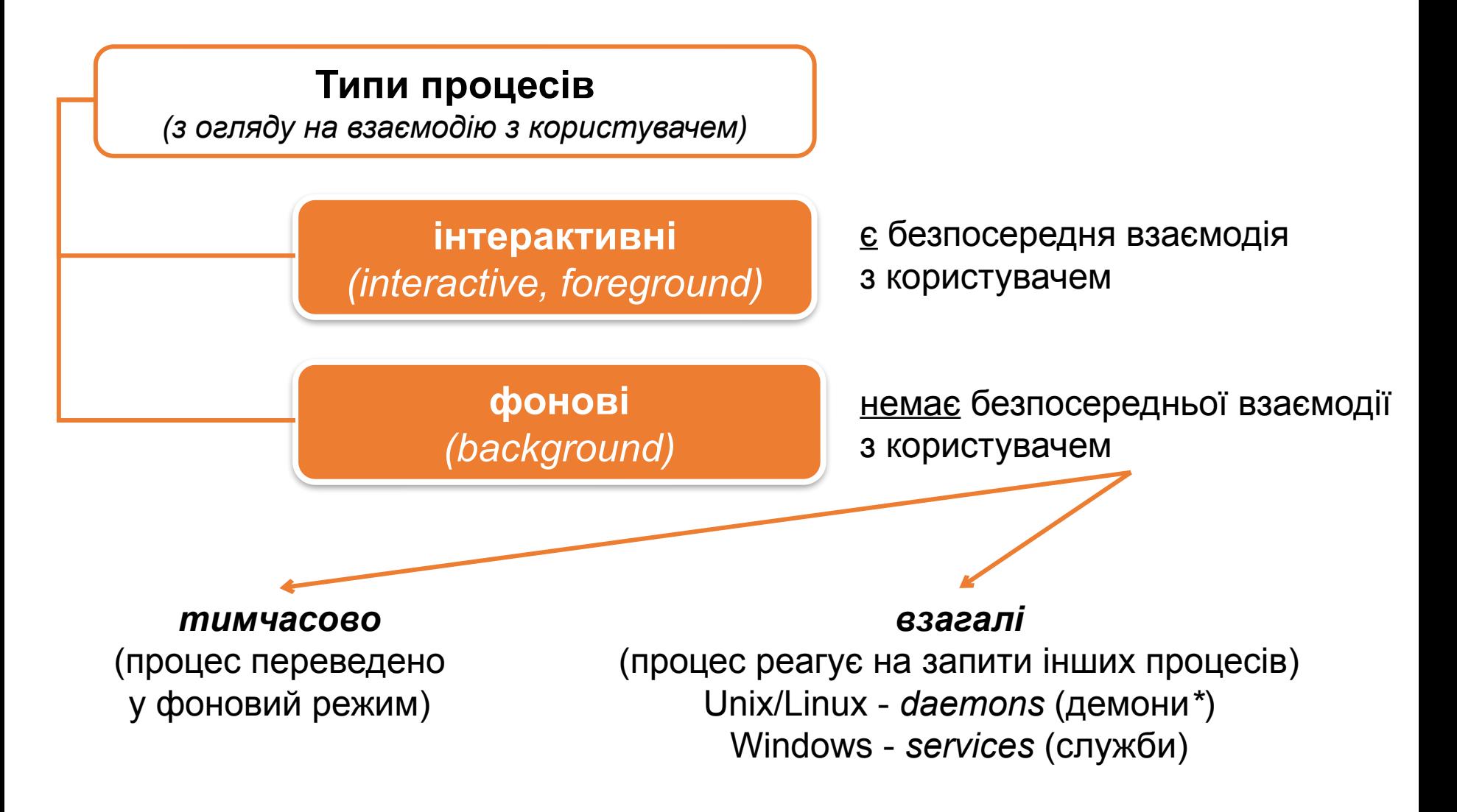

*\* Примітка.* Зазвичай перекладають як *демони*, хоча *демони* - це *demons*, а *daemons* - це радше *духи*. Перше має більш негативний відтінок, друге - менш негативний.

## **4. Інтерактивні і фонові процеси. Створення і завершення процесу**

#### **Процес може створюватися:**

- під час ініціалізації ОС (наприклад, *systemd* у Linux)
- під час виконання інших процесів

#### **Процес може завершуватися:**

- коли процес виконав свою роботу до кінця (і сам робить відповідний системний виклик для завершення)
- коли процес завершено іззовні...
	- ...бо процес перевикористав ресурси
	- ...бо процес більше не потрібний
	- ...бо завершено батьківський процес (у деяких системах, це т. з. *cascading termination* - каскадне завершення)

## **4. Інтерактивні і фонові процеси. Створення і завершення процесу**

Батьківський процес може отримувати статус завершеного дочірнього процесу.

У Unix/Linux є особливий стан процесу - *зомбі* (*zombie*).

Процес у стані **зомбі** фактично завершений, але його блок керування ще не вилучено (ці дані треба спершу передати батьківському процесу).

Остаточне завершення робить батьківський процес - системним викликом waitpid().

## **Для самостійного читання**

- **1. [***Silberschatz, Galvin, Gagne, 2018***]** Chapter 1 (patagr. 1.2.1, Chapter 3 (paragr. 3.1).
- **2. [***Stollings, 2017***]** Chapters 3-4.
- **3. [***Tanenbaum, Bos, 2014***]** Chapter 2 (paragr. 2.1) + chapter 1 (paragr. 1.4)
- **4. [***Шеховцов, 2009***]** Розділи 2-3.